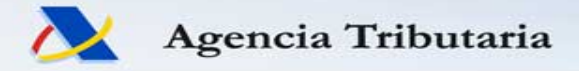

# **RENTA 2015 NUEVO ESCENARIO**

**Pleno Foro de Asociaciones y Colegios de Profesionales Tributarios. 26 noviembre 2015**

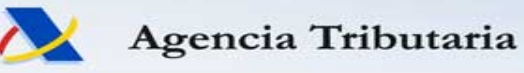

# **RENTA WEB ¿POR QUÉ?**

 El uso dispositivos móviles aumenta incesantemente, 20% de accesos portal AEAT en 2015. Padre NO se puede utilizar en ellos.

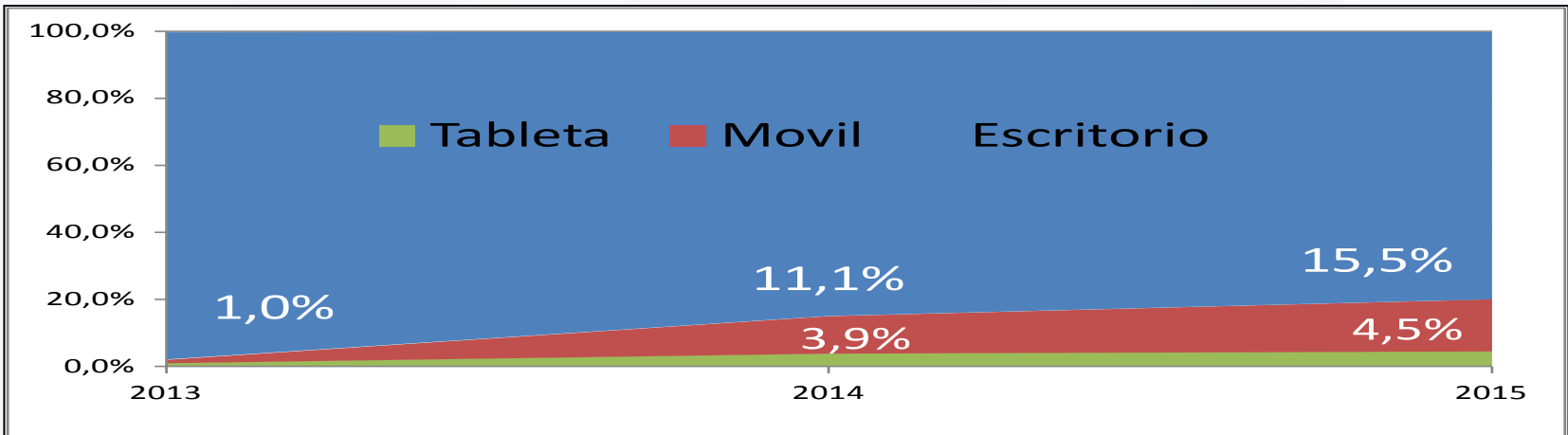

- Más simple. No requiere instalación del Padre (ni de java).
- Ubicuo. Permite iniciar la declaración en cualquier dispositivo y finalizar en otro (la información se guarda en el servidor).
- Servicio más interactivo que se adapta a todos los perfiles (desaparece diferencia entre borrador y Padre).

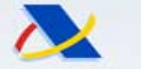

# **CONVERGENCIA PADRE-BORRADOR**

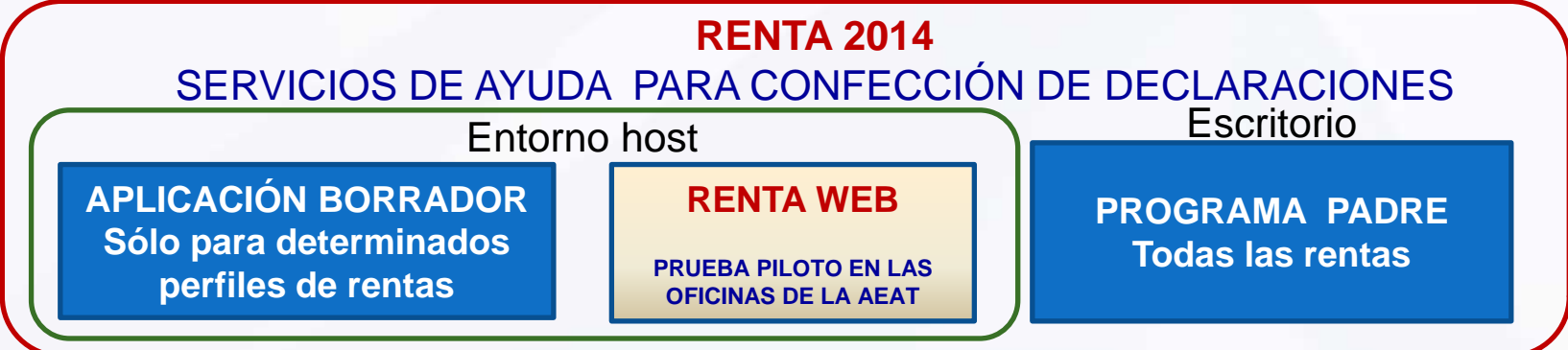

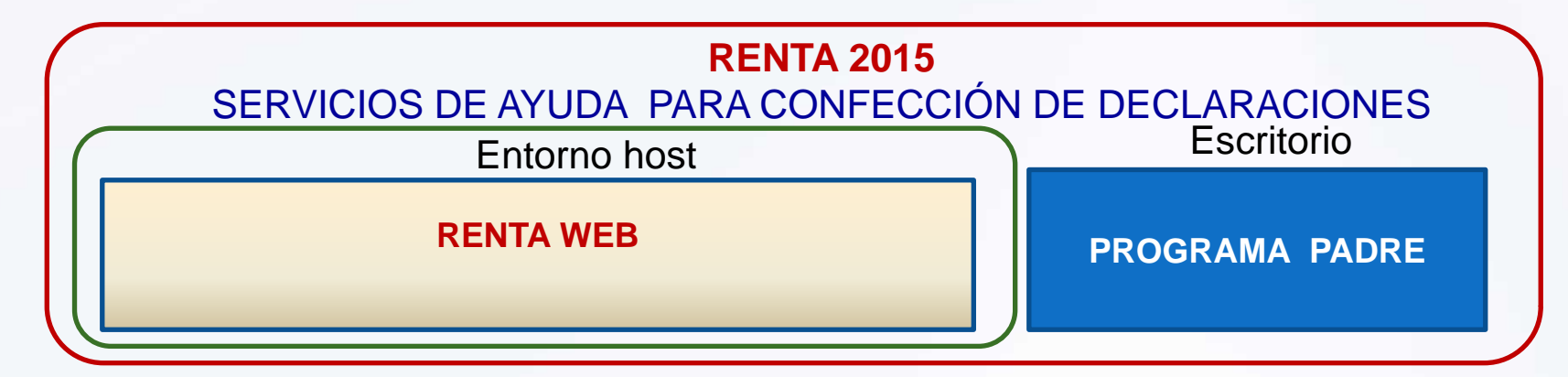

Agencia Tributaria

www.agenciatributaria.es

# **CAMBIO DE ESCENARIO**

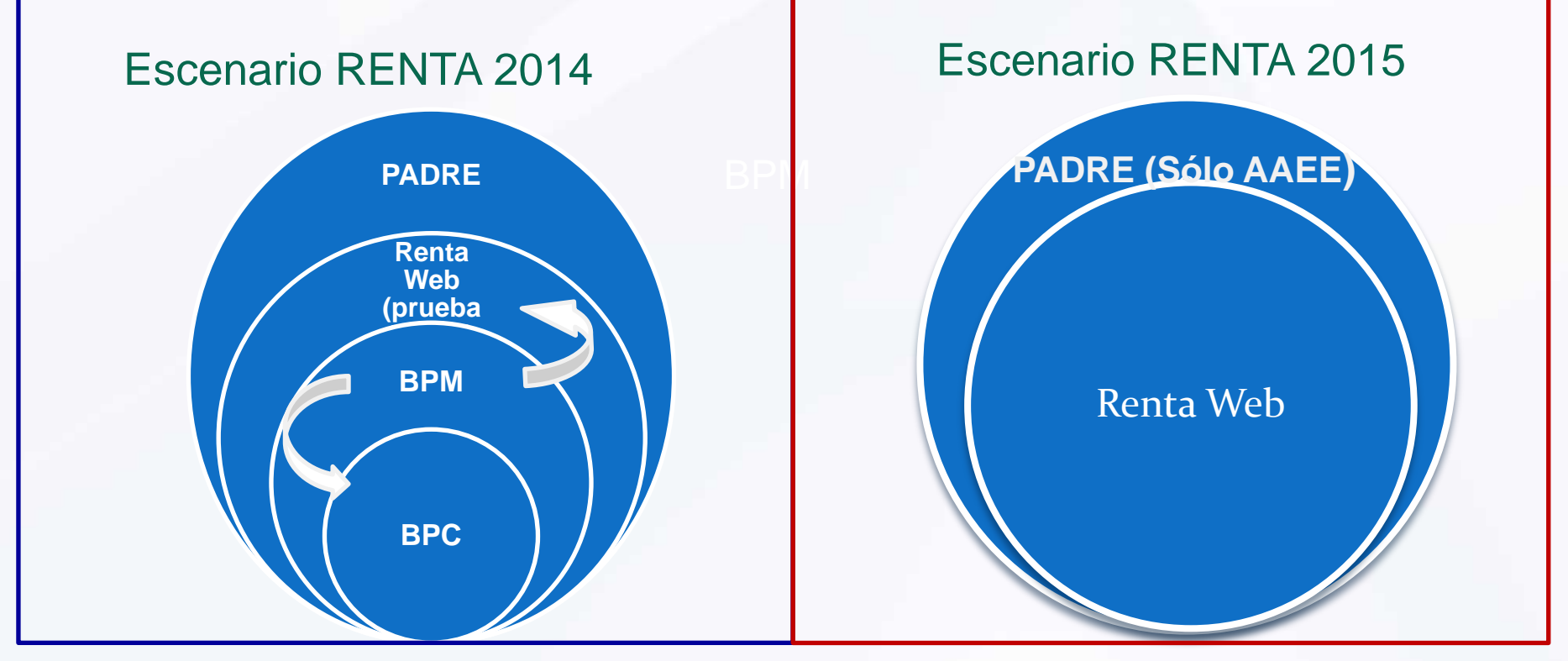

Agencia Tributaria

### **RENTA WEB**

### ¿Quiénes podrán hacer la RENTA WEB en 2015?

TODOS los contribuyentes excepto los que tengan rentas procedentes de Actividades Económicas

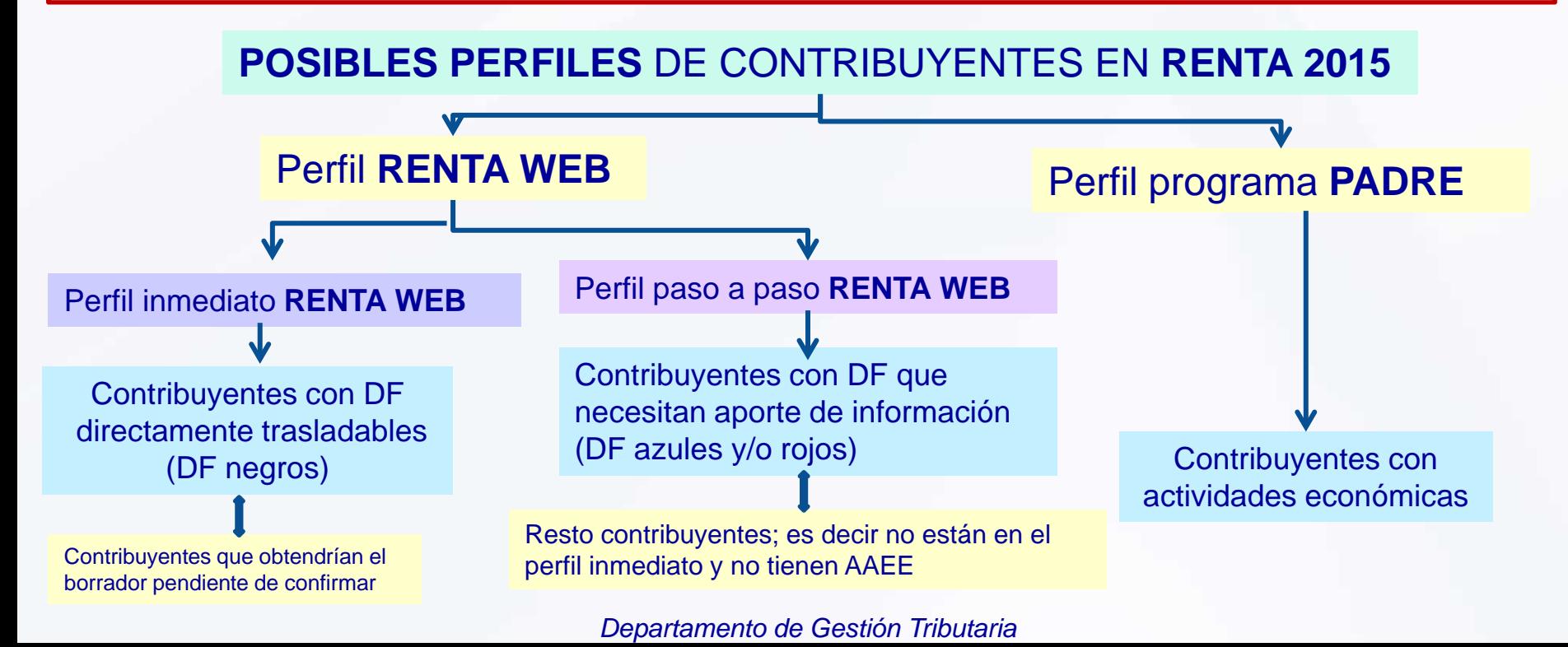

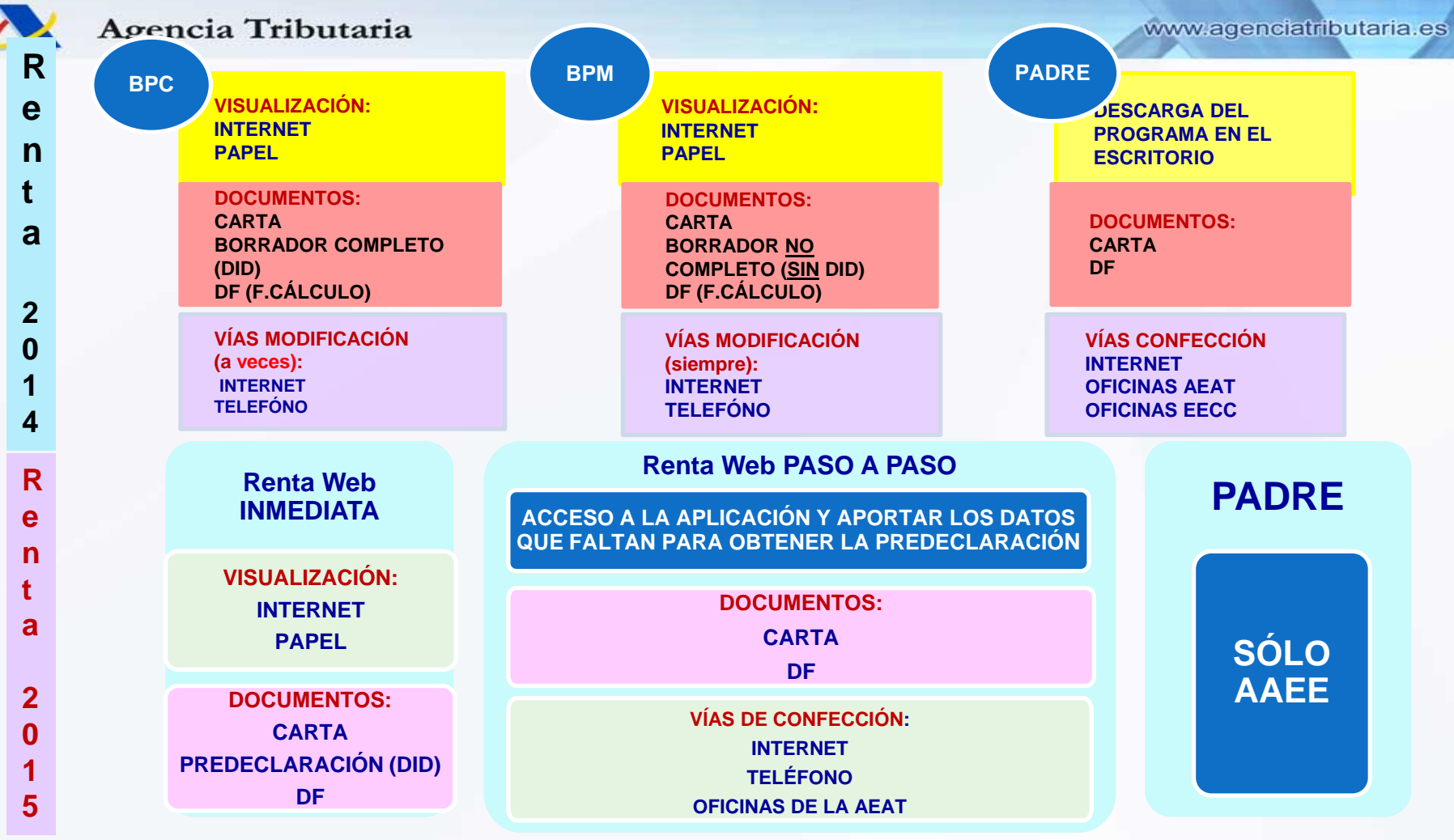

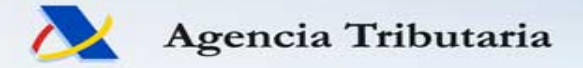

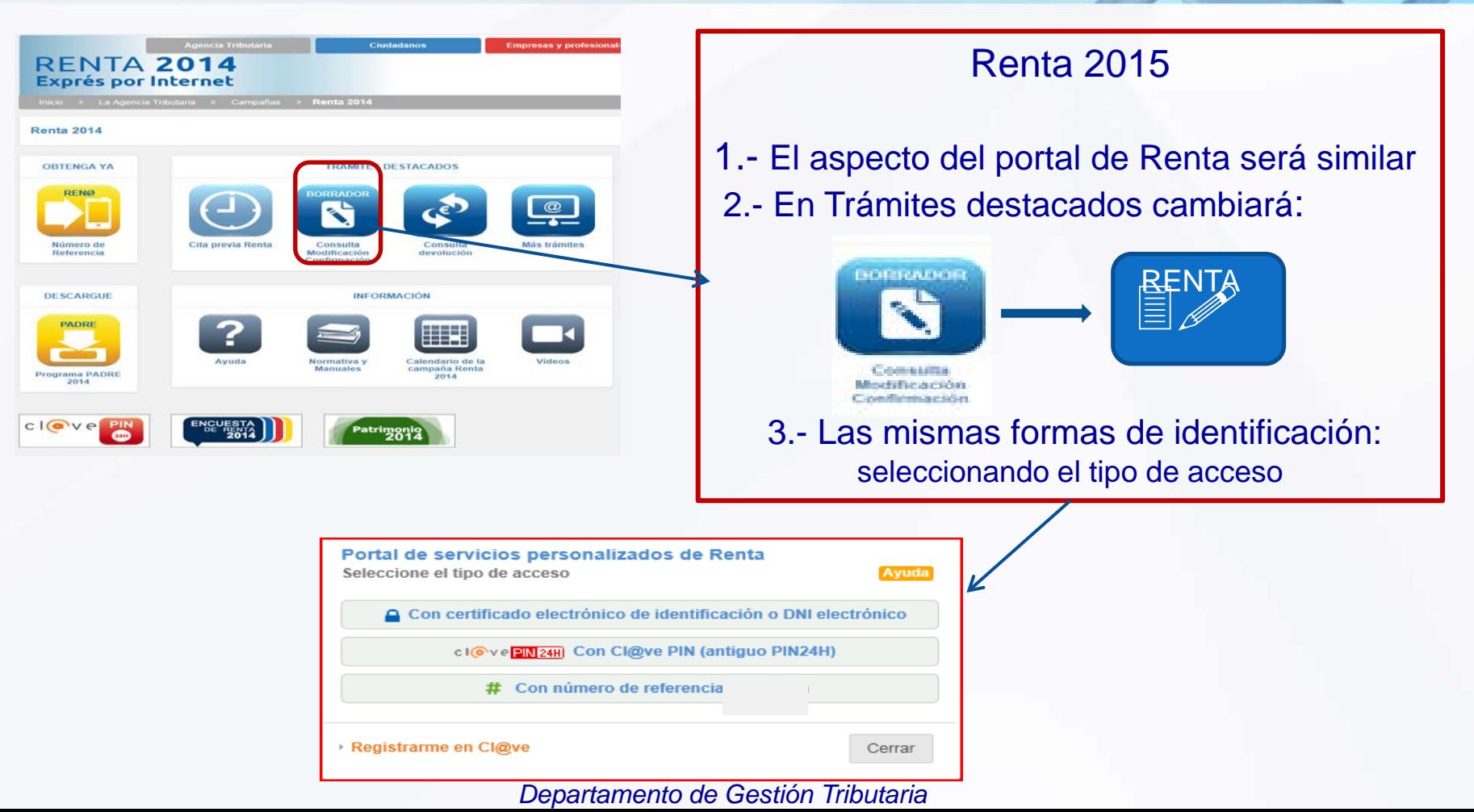

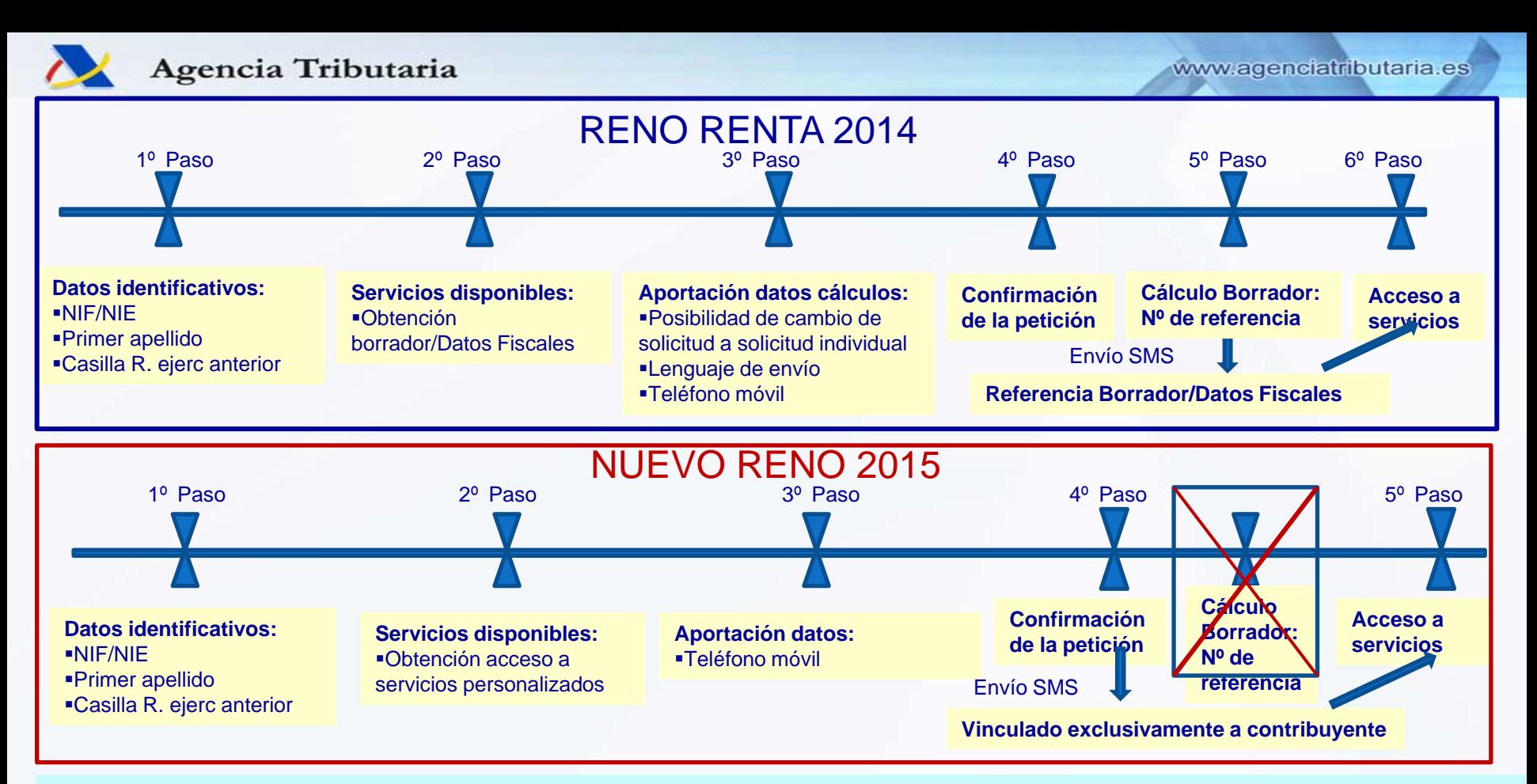

### **VENTAJAS NUEVO RENO: No congela las imputaciones**

 **No necesario para gestionar internamente** 

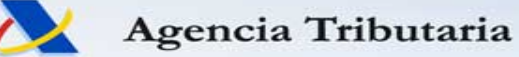

# **NÚMERO DE REFERENCIA: (NOVEDADES)**

- $\triangleright$  NO vinculado a nº de expediente. Es personal
- No generación automática de borrador y/o DF
- $\triangleright$  NO es ÚNICA Se entregará una diferente en cada solicitud (máximo tres al día)
- ▶ Sólo será válida LA ÚLTIMA.

Revocación automática por generación de otra referencia nueva

 $\triangleright$  Vigencia

Hasta el inicio de la campaña siguiente

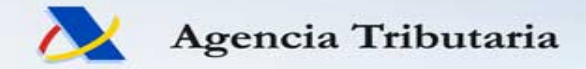

### Una vez identificado, por cualquiera de las formas posibles, nos aparece la siguiente pantalla

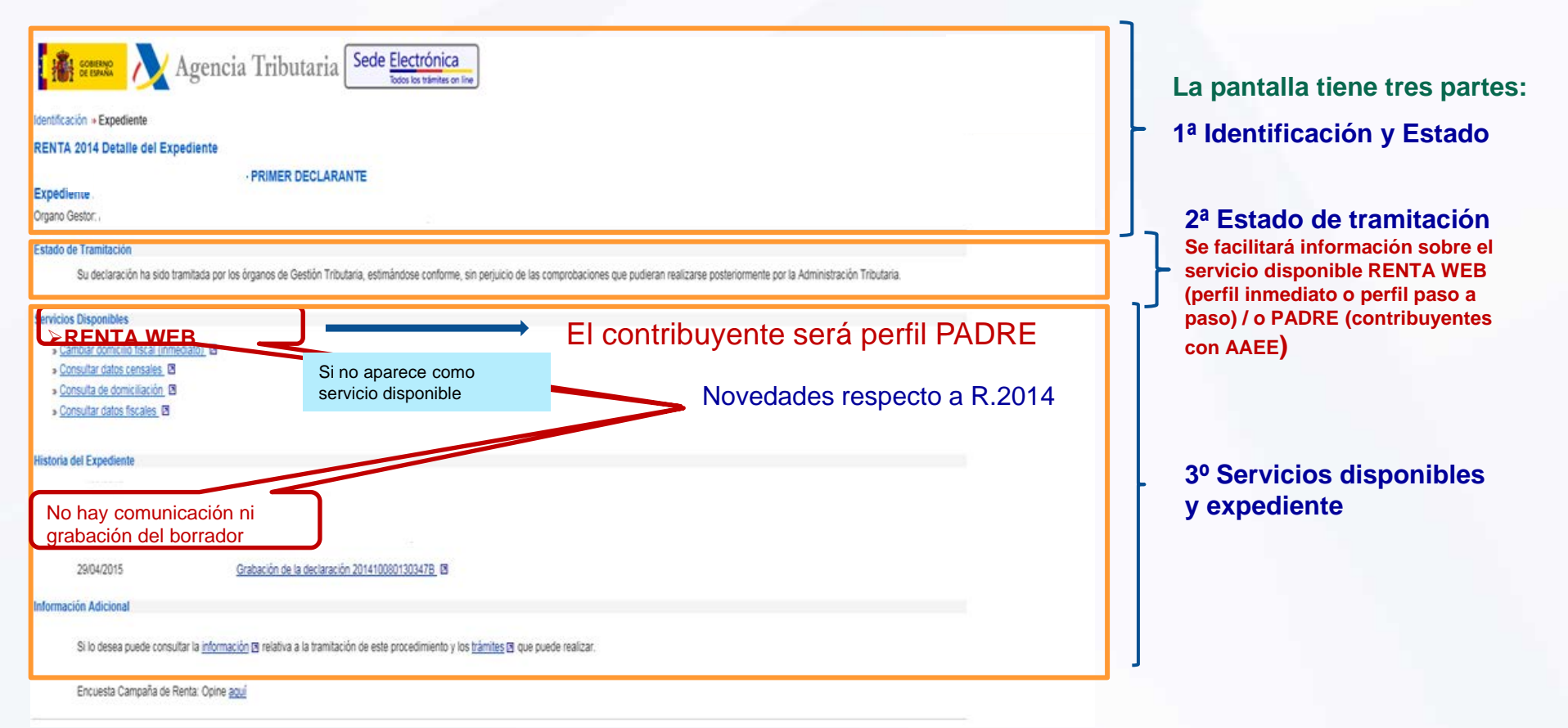

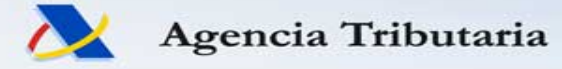

# **NOVEDADES NAVEGACIÓN RENTA WEB**

OBJETIVO PRINCIPAL **SIMPLICIDAD EN LA NAVEGACIÓN**

**Para que los contribuyentes con perfil de traslado inmediato de sus DFP navegación se reduzca a tres pantallas:**

**1era Pantalla: ACEPTACIÓN DATOS PERSONALES 2ª Pantalla: RESUMEN DE DECLARACIONES 3ª Pantalla: PRESENTACIÓN DE DECLARACIÓN**

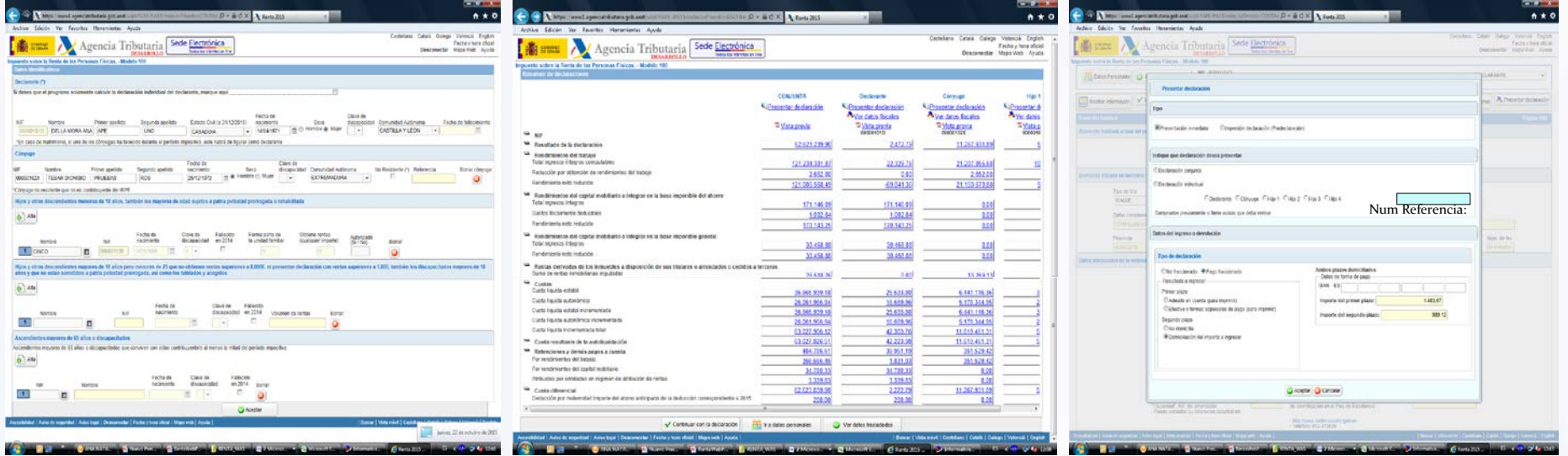

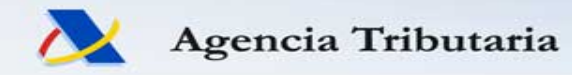

### **ACCESOS A RENTA WEB**

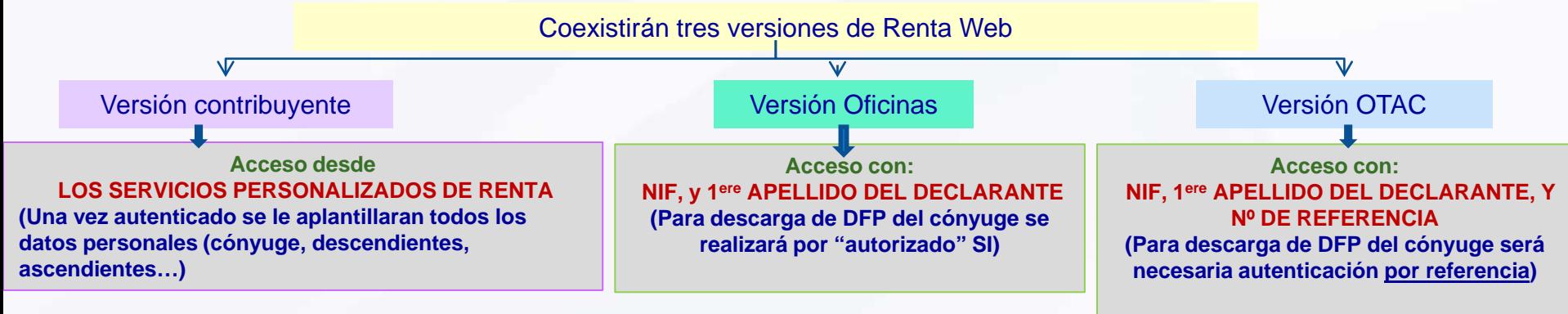

**Si existiese una declaración previamente confeccionada se da la opción de cargarla o realizar una nueva (en cualquiera de las versiones)**

#### SE AMPLÍAN A CUATRO LOS HIJOS CON RENTAS

Los hijos aplantillados se podrán descargar marcando autorizado SI (Los que no vengan aplantillados se exigirá autenticación (V. contribuyente), cumplimentar el campo de autorizado SI (V oficinas), autenticación con referencia (V. OTAC)

#### CCAA DE RESIDENCIA Y SEXO

Si vienen en el fichero de DFP se trasladarán (si no viene la CCAA pero coincide para ambos padres se trasladará la misma) En el resto de casos no se validarán al aceptar los datos personales; se exigirán al presentar la declaración.

#### **ASCENDIENTES**

En la ventana de captura se añade la fecha de fallecimiento.

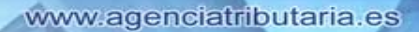

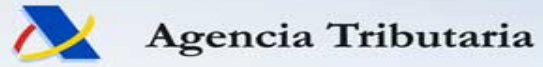

### **ACCESOS A RENTA WEB**

### VERSIÓN CONTRIBUYENTE

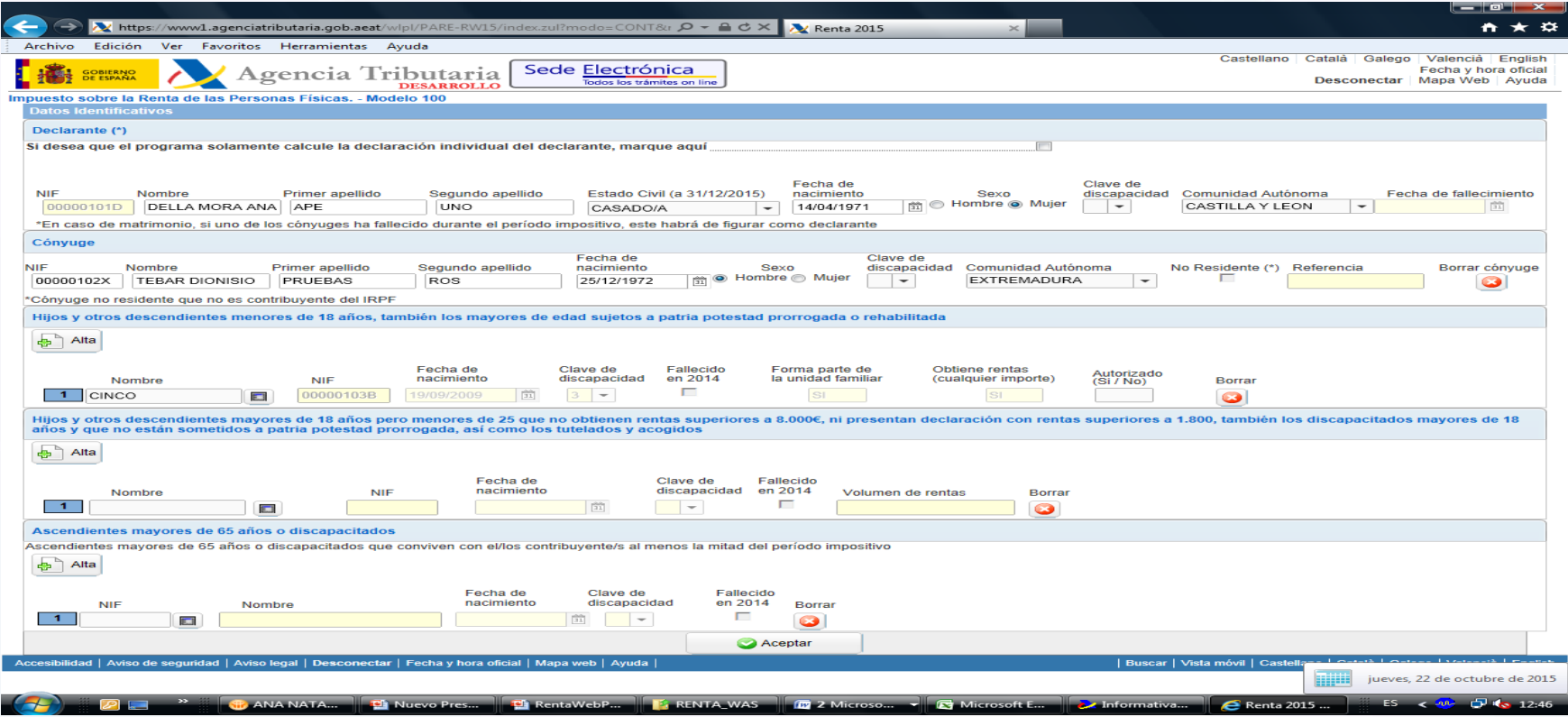

www.agenciatributaria.es

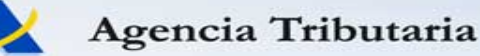

# **NAVEGACIÓN POR RENTA WEB**

En Renta Web los contribuyentes lo primero que visualizan de forma completa y confirman son sus datos personales y familiares

(Se elimina la obligación de pasar por el informe de traslado de los DFP (no obstante si se desea ver dicho informe se puede acceder desde el

resumen de resultados o a través del botón de Ver datos )

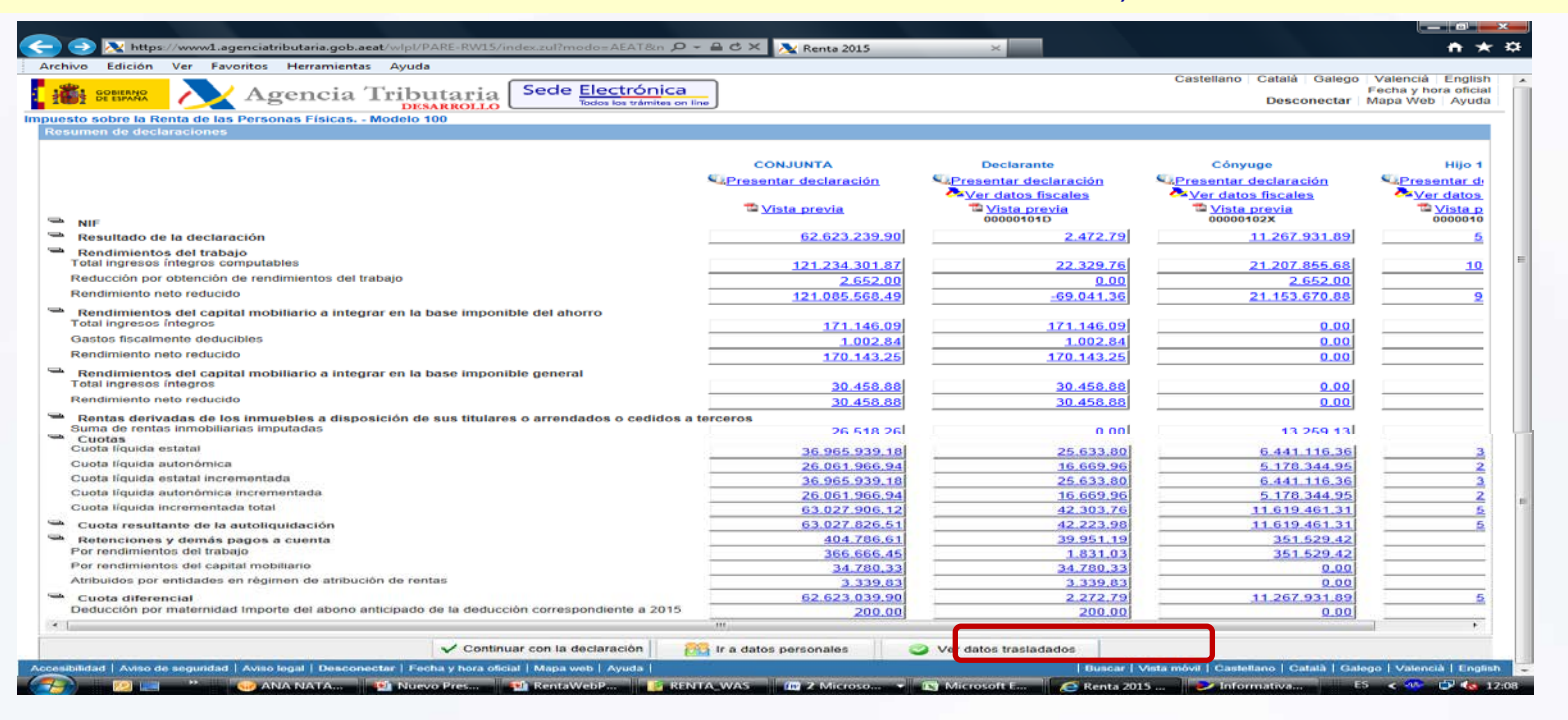

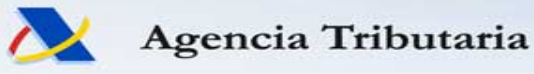

### **PRESENTACIÓN DE DECLARACIONES** Similar a la del año pasado.

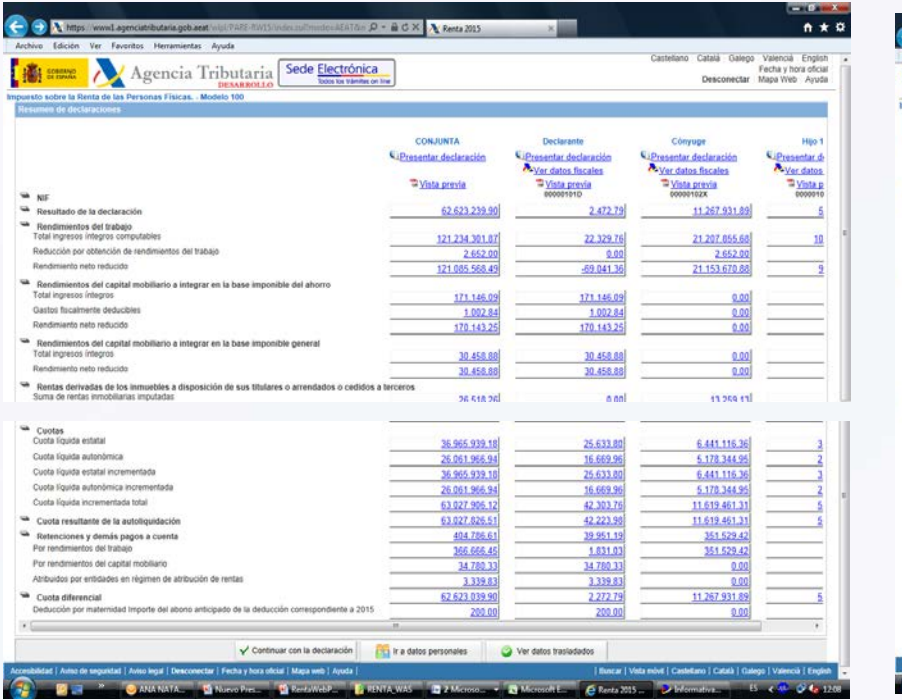

### A) Resumen de declaraciones B) Desde otro apartado de la declaración

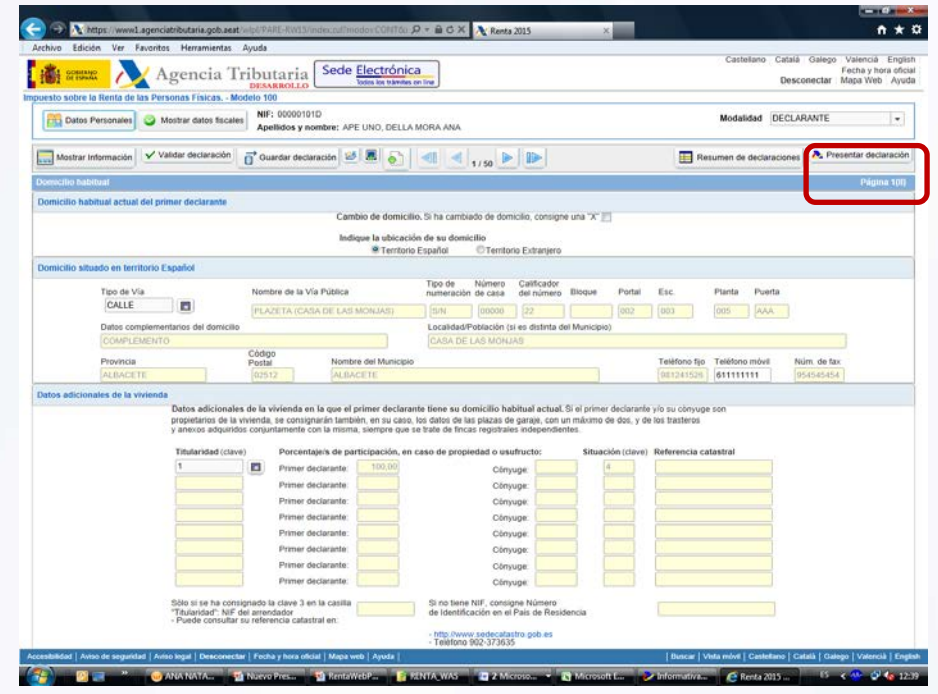

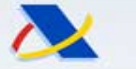

A https://ww

www.agenciatributaria.es

### **PRESENTACIÓN DE DECLARACIONES** En ambos casos se accede a la ventana de presentación

**Se intenta fomentar la presentación telemática (apareciendo precumplimentada la opción de presentación inmediata)**

**Aparece precumplimentada la casilla correspondiente e función de la declaración de inicio de la navegación**

**Evita que se difiera la presentación al no tener que pasar previamente por el DID**

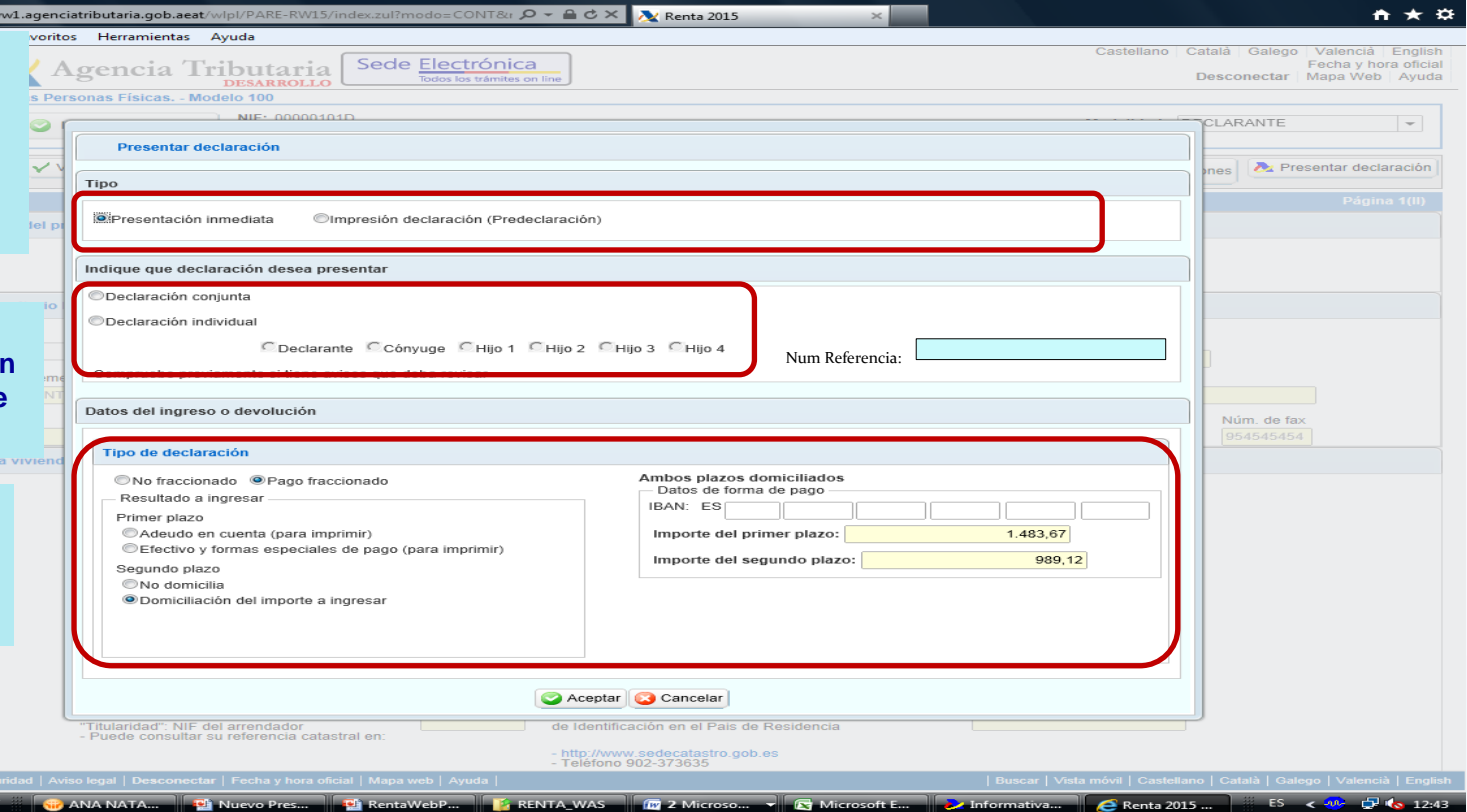

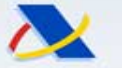

Agencia Tributaria

## **ASIGNACIÓN TRIBUTARIA**

Este año en los datos fiscales vendrá la opción elegida en R.2014 que se incorporará al bajar los DF. En el momento de la presentación se le avisará cual ha sido la opción elegida

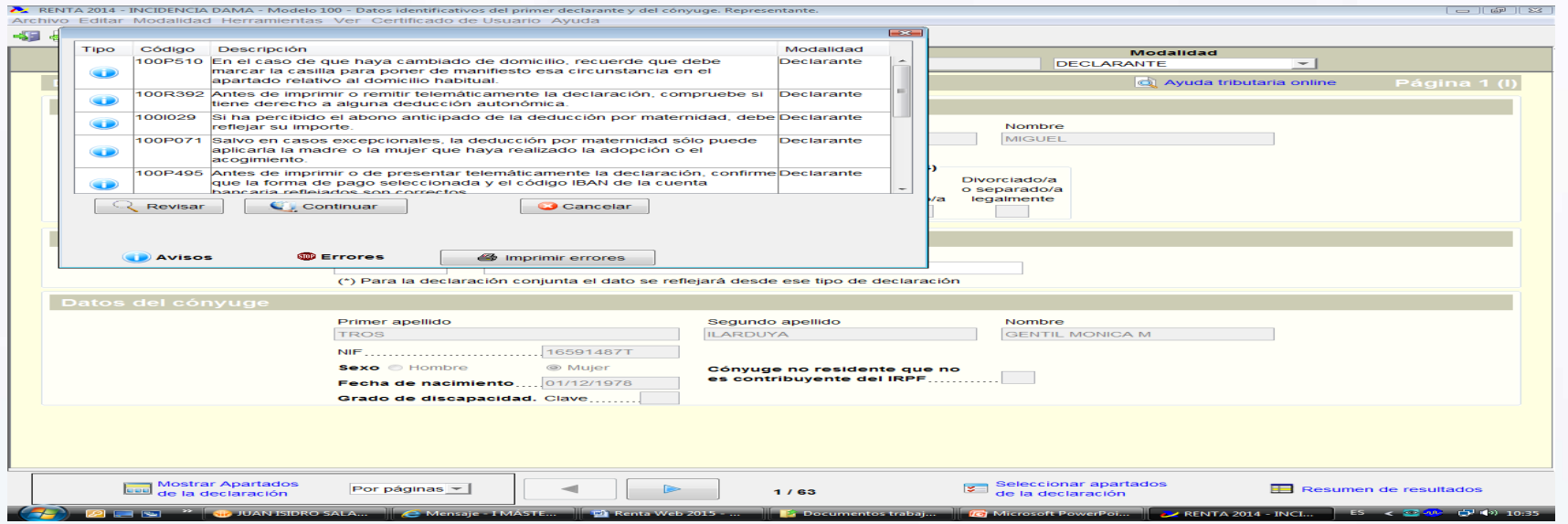

### El año pasado no aparecía precumplimentada

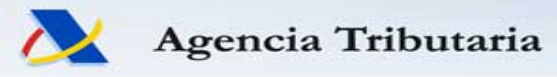

### **CALENDARIO RENTA 2015 (F. Provisionales)**

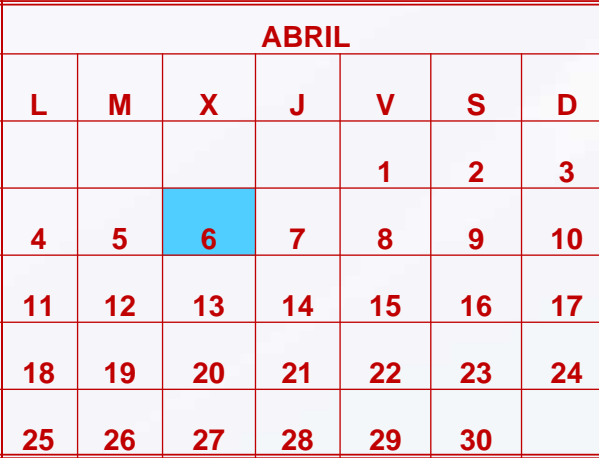

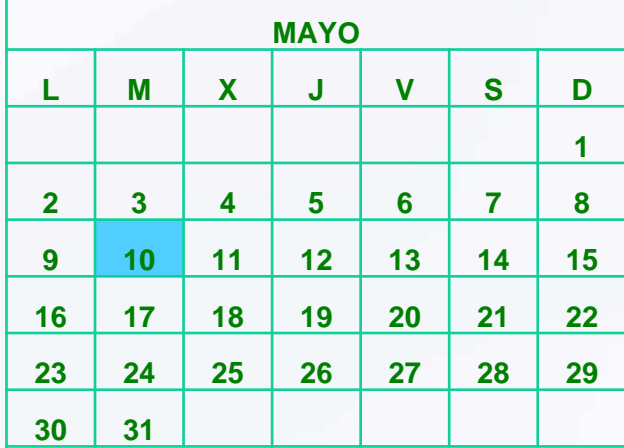

6: Inicio Campaña Telemática 10: Inicio campaña presencial Inicio presentación de declaraciones en papel (**NO** TELEMÁTICAS )

24: Fecha límite domiciliación 30: Final de campaña

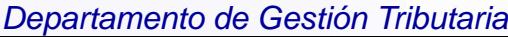

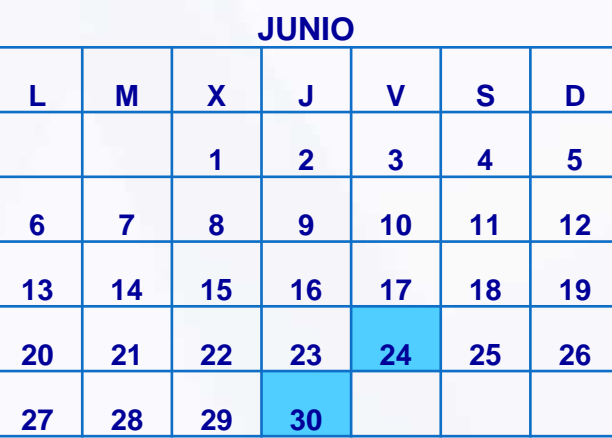

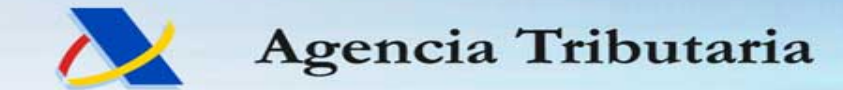

**www.agenciatributaria.es**